## IBM i Service Provider Monthly Offering

Linda Hirsch IBM i Product Manager [llhirsch@us.ibm.com](mailto:llhirsch@us.ibm.com)

**Refer to charts 7 and 8. The last chart has revision history.**

**Last update: February 27, 2024 V3.12**

# continuous innovation continuous integration

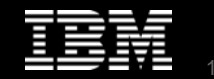

© 2015 IBM Corporation

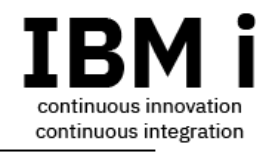

### IBM i Service Provider Monthly Licensing for Software

- IBM i Software ONLY offering
- Simple to order and implement
- Pay for use on IBM i software
	- Monthly per core for IBM i Operating system and Licensed Program Products (LPPs)
	- Designed for multi-tenancy environments
- Choice of 5 simple packages allowing SPs to align purchase with client usage
- Aligns software expense to operations expense for SPs
- Available for Power8, Power9, and Power10 servers at P10 and P20 software tiers
	- Service Extension is supported for IBM i 7.1, 7.2, and 7.3 releases, on the machines which support those releases. Refer to **IBM** i Support Roadmap and [Power Hardware to IBM i Release Mapping.](https://www.ibm.com/support/pages/node/6023368)

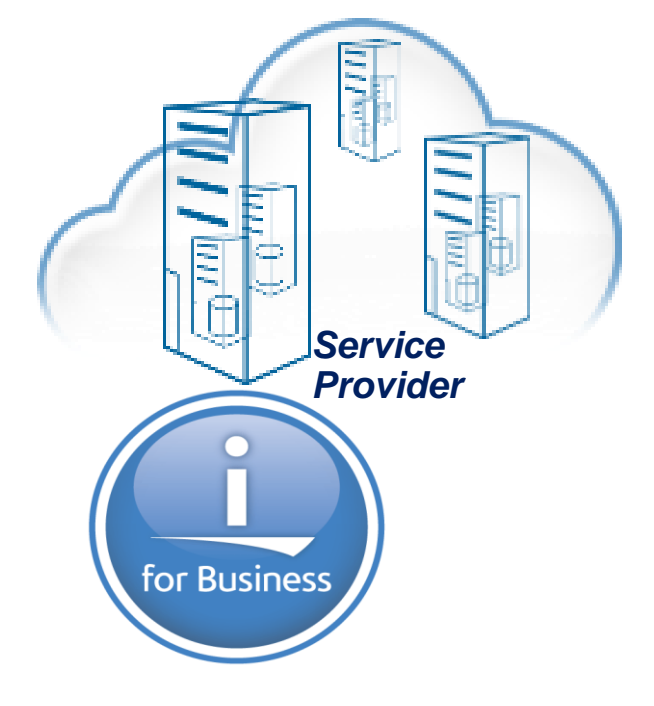

[Original announcement letter \(U.S.\) March 28, 2017](http://www-01.ibm.com/common/ssi/ShowDoc.wss?docURL=/common/ssi/rep_ca/0/897/ENUS217-130/index.html&lang=en&request_locale=en)

[Updated announcement letter \(U.S.\) December 12, 2017](http://www-01.ibm.com/common/ssi/ShowDoc.wss?docURL=/common/ssi/rep_ca/7/897/ENUS217-587/index.html&request_locale=en)

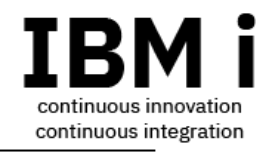

### Orderable "packages"

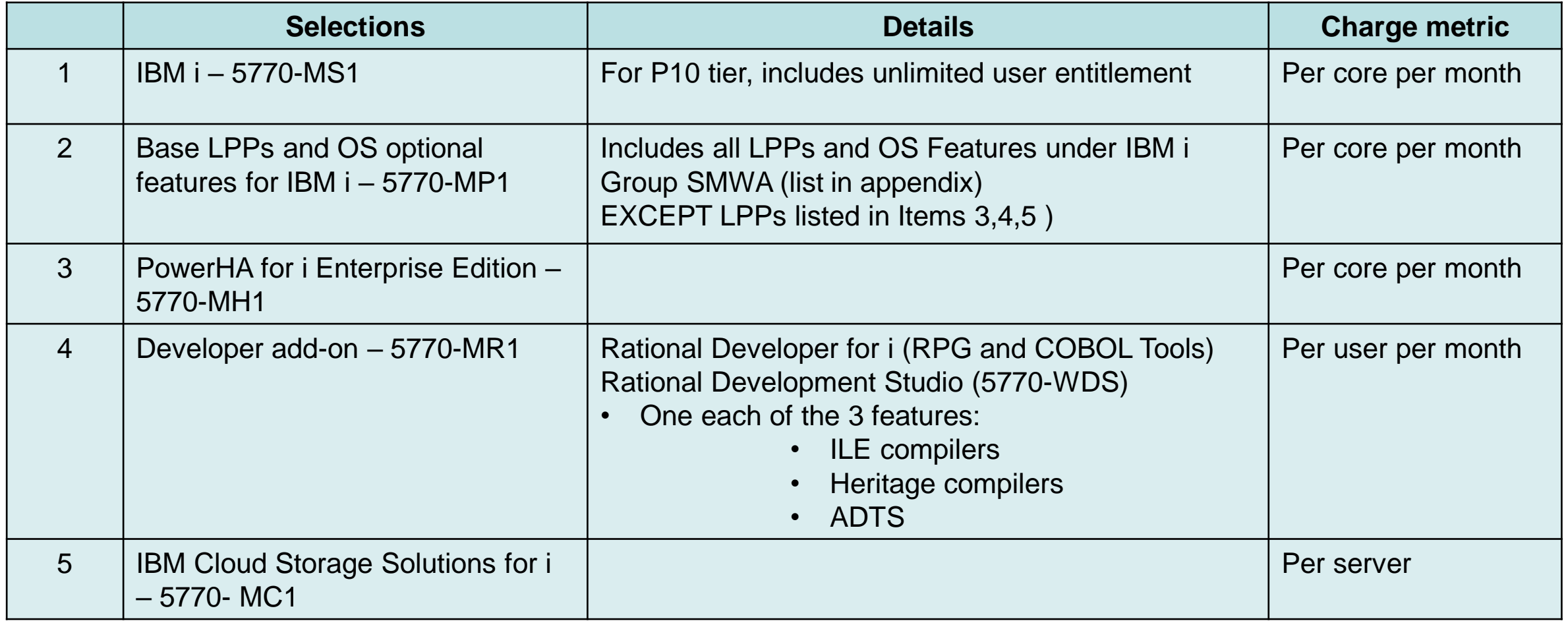

- **Software keys are provided for 7.1 and later releases.**
- **Each package includes both license and standard software support (SWMA)**

© 2015 IBM Corporation

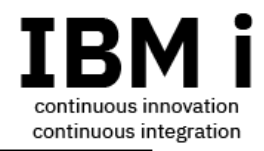

### Comparison of Pricing – Monthly vs One-Time Charge (OTC) List Price in U.S. Dollars

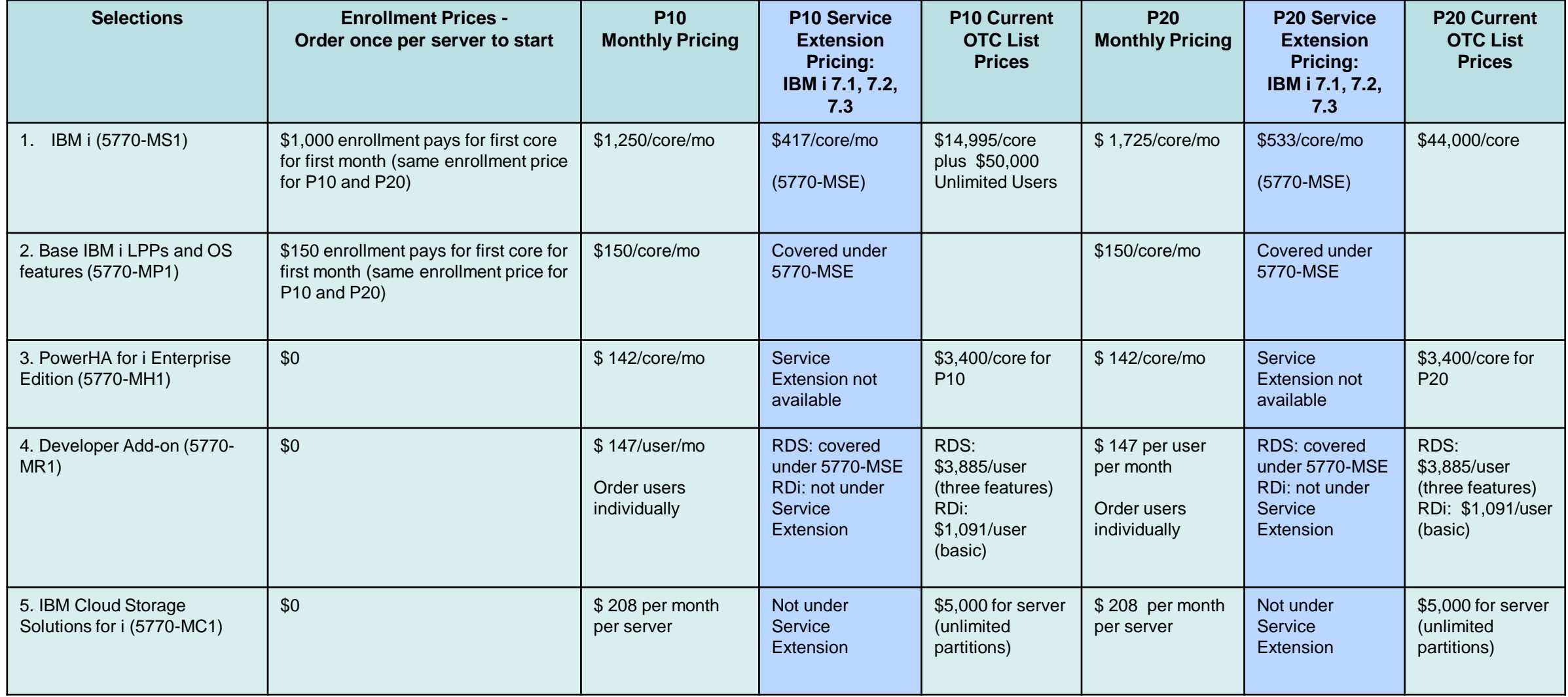

**This chart includes list prices for estimations. It is not intended to be used for price quote purposes (use existing price quote tools for generating quotes).**

© 2015 IBM Corporation

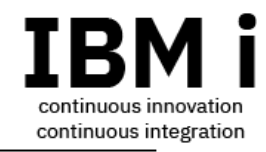

### Requirements

### This is a **Software-only Offering**, therefore,

- MSP must own (or lease) the hardware and acquire processor activations
- MSP must keep track of processor and other software usage
- For P20: MSP acquires 5250 Enterprise Enablement
- Offering is for P10 and P20
- IBM i operating system level: 7.1\* and later
- Hardware level: POWER8 and later
- If MSP will use PowerVM, MSP must acquire PowerVM since it is not included in this monthly offering

\* Note that each release is subject to the standard support lifecycle. Refer to [IBM i Support Roadmap.](ftp://public.dhe.ibm.com/systems/support/planning/transfer/IBM_i_Support_Roadmap_and_7.1_Service_Extension.07.2018.pdf)

### Process – Ordering and Billing

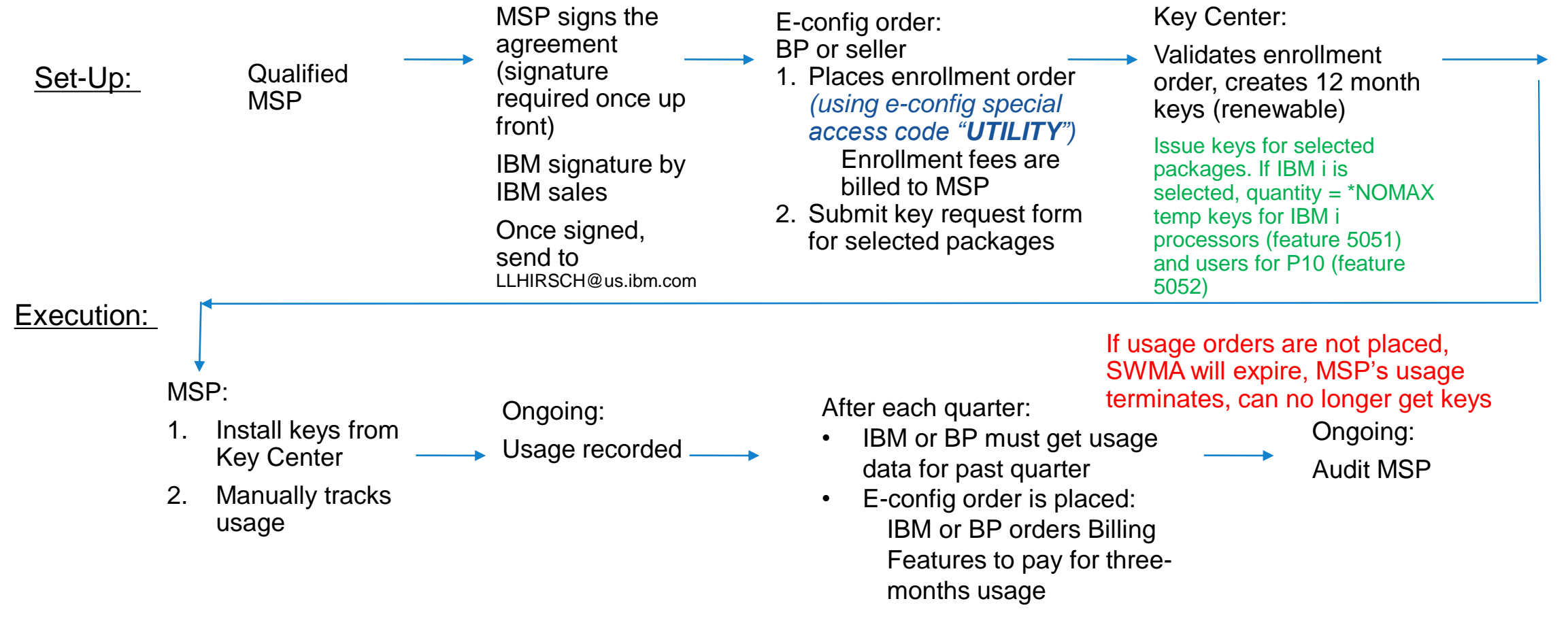

#### NOTE:

• Usage tracking notes are at https://www.ibm.com/support/pages/ibm-i-license-topics > "IBM i Service Provider Topics" > "Usage Guide for Service Provider Monthly Licensing"

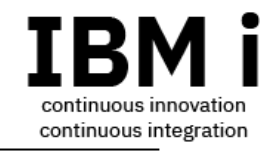

### Process Update: February 2024

How to acquire Service Extensions coverage for IBM i 7.3, 7.2, and 7.1 Note: refer to IBM i Service Extension details on …

- [IBM i Release Lifecycle](https://www.ibm.com/support/pages/node/668157)
- [Service Extension Details for IBM i 7.3, 7.2 and 7.1](https://www.ibm.com/support/pages/system/files/inline-files/IBMiandLPPsforIBMi_11_06_2023_2.pdf)

When Service Extension coverage is needed:

- The Service Extension PID for the IBM i SP Monthly Offering is 5770-MSE
- There are no enrollment features, only usage features.
- However, MSPs needs to get the 5770-MSE SWMA established in order to get support and avoid any gap in service for releases under Service Extension. If there is no 5770-MSE SWMA on the system Serial Number under which a support call is initiated, IBM Support will not be available for the IBM i releases which are under Service Extension. Therefore, as a work-around, place an initial order for any 5770-MSE usage quantity, i.e. order the usage feature, to establish the Service Extension SWMA on the Serial Number.

### **In summary, ordering the 5770-MSE usage is a work-around and is acting as the enrollment.**

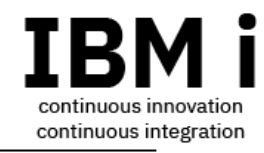

### Process Update: February 2024

Starting in February of 2024, IBM will no longer issue software license keys for the large portion of the 5770-MP1 bundle which no longer requires keys once the appropriate PTFs are installed. Refer to [IBM i License Topics](https://www.ibm.com/support/pages/ibm-i-license-topics) > [IBM i Portfolio Simplification](https://public.dhe.ibm.com/systems/support/planning/transfer/IBM.i.Price.Change.and.Simplification.2H.2023.pdf)

In the [IBM i Portfolio Simplification](https://public.dhe.ibm.com/systems/support/planning/transfer/IBM.i.Price.Change.and.Simplification.2H.2023.pdf) document:

- Page 2 lists the LPPs and IBM i optional features for which software license keys can be removed
- Page 3 lists the PTFs to install which will remove the requirement for software license keys

**In summary: install the PTFs (supersedes may be available) which are on page 3 of the IBM i Portfolio Simplification document!** 

### Steps in the Process

- 1. Agreement: The seller IBM or BP send the MSP the agreement to sign. Get a copy of the agreement from **IBM i License Topics > "IBM i Service Provider Topics" > "Key** request form and the agreement". Download this zip file. The IBM signature is an IBM Sales person with signature authority. Once both MSP and IBM have signed, send the signed agreement to Linda Hirsch at LLHIRSCH@us.ibm.com.
- 2. The MSP selects the Packages which they wish to order.
- 3. Seller/distributor places the initial enrollment order in e-config (use special access code "UTILITY"). Enrollment features must be ordered for each package selected. **IMPORTANT!: For US: include the 24x7 enrollment feature if 24x7 support if desired.**
	- For IBM i and LPPs, the enrollment is an initial payment for one core for one month.
		- IBM i enrollment feature is approximately the price of one monthly per core P10 charge (the enrollment is \$1000 USD list price, the P10 tier charge is \$1100 USD list price), same enrollment price whether enrolling for P10 or P20.
		- LPP enrollment feature is the price of one monthly per core P10 charge, same price whether enrolling for P10 or P20.
	- For the rest of the packages: an enrollment order must be placed in e-config, but those features are priced at zero.
- 4. Seller or MSP complete the key request form for the selected packages and send to the Key Center at WWSWKEYS@dk.ibm.com.
- 5. The Key Center validates the enrollment order and creates and issues 12-month keys for all the ordered packages.
	- When IBM i OS package is selected, the keys include: for P10 and P20, unlimited quantity for processors (feature 5051); and for P10, unlimited quantity for users (feature 5052). (The user feature 5052 does not apply to P20.)
	- When LPP and OS feature package is selected, for the LPPs which are included, all features of the LPPs are included. (Refer to Appendix for a list of LPPs and OS features.) E.g., the LPP and OS feature package includes Backup, Recovery and Media Services (BRMS) 5770-BR1, BRMS base, Network Feature, and Advanced Feature are all included.
- 6. The MSP installs the keys from the Key Center.
- 7. The MSP must track the usage. NOTE: Refer to Q&A #32 for some options for tracking IBM i usage.

#### Ongoing:

- 1. The MSP keeps track of their usage each month. NOTE: Refer to Q&A #32 for some options for tracking IBM i usage.
- 2. At the end of the calendar quarter, the MSP sends the seller the usage data and places the order:
	- Payments are made after the end of each calendar quarter. For the first quarter payment, since the MSP paid for one core for one month up front, subtract Quantity=1 from the first true-up order.

E.g., the MSP enrolls in July for IBM i monthly and pays the enrollment fee. The MSP uses 2 cores in July, August, and September, for a total of 6 cores. So the first quarter order would be calculated at 6 cores minus 1 core paid with initial enrollment = 5 cores. Then if the MSP used 2 cores each month for the following quarter, the true-up order would  $= 6$  cores.

- The Seller will place an order in e-config after the end of three months usage based on quantity used.
- 3. The MSP will receives an invoice based on reported usage.
- 4. IBM retains the right to audit the MSP at any time.

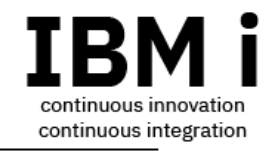

### Timeline

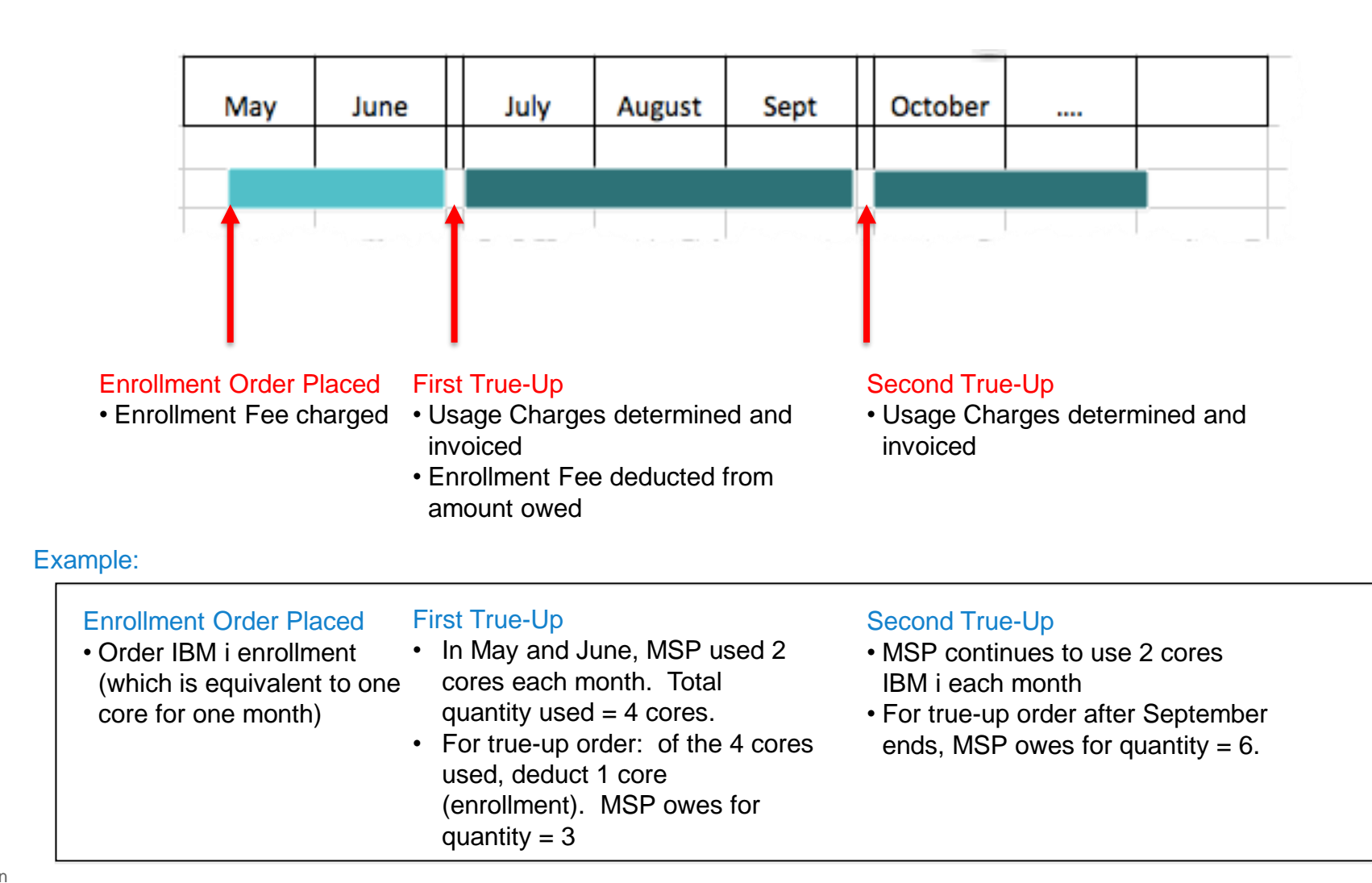

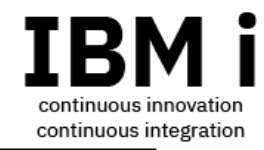

### Reference Links:

■ External web link IBM i License Topics

Includes deck for clients, agreement, key request form, usage guide

[IBM i License Topics page](http://www-01.ibm.com/support/docview.wss?uid=nas8N1022087)

■ Box@IBM: Sales Enablement package for IBM and BPs Includes deck for clients, agreement, key request form, config notes IBMer and BPs: <https://ibm.box.com/v/IBMiServiceProviderMonthly> If you do not have access to the Box link, request access from **[LLHIRSCH@us.ibm.com](mailto:LLHIRSCH@us.ibm.com)** 

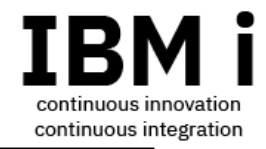

### Appendix

© 2015 IBM Corporation

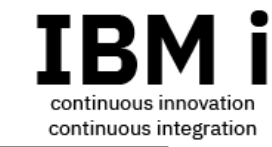

Includes all programs automatically delivered with IBM i at no extra charge:

- HTTP Server for i (5770-DG1)
- Developer Kit for Java (5770-JV1)
- Network Authentication Enablement for i (5770-NAE)
- Portable Utilities for i (5733-SC1)
- TCP/IP (5770-TC1)
- Transform Services for i (5770-TS1)
- Universal Manageability Enablement for i (5770-UME)
- IBM i Access for Windows (5770-XE1)
- IBM Administration Runtime Expert (5733-ARE)
- IBM Facsimile Support for i (5798-FAX)
- IBM System Manager for i (5770-SM1)
- IBM CICS Transaction Server for i (5770-DFH)
- IBM Managed System Services for i (5770-MG1)
- IBM i Option 23, OptiConnect (5770-SS1)
- IBM i Option 44, Encrypted Backup Enablement (5770-SS1)
- IBM i Option 45, Encrypted ASP Enablement (5770-SS1)
- And all other IBM i Options which are included with IBM i at no additional charge. Examples:
	- Option 8, AFP Compatibility Fonts
	- Option 12, Host Servers
	- Option 13, System Openness Includes
	- etc.

Note: MSP orders no-charge software such as Crypto Device Manager (5733-CY3), Web Enablement (5733-WEx), and so forth.

#### Base Licensed Program Products (LPPs) and OS features bundle 5770-MP1 **IB** (Package #2) continuous innovation continuous integration

#### **Starting February 2024, in the 5770-MP1 bundle, the following is the only product for which IBM issues software license keys:**

- 5770-BR1: Backup, Recovery and Media Services (BRMS)

#### **For all other product on the list which required keys, refer to chart 8 to remove the software license keys for information and links on installing PTFs to remove the need for software license keys. Or refer to** [IBM i Portfolio Simplification.](https://public.dhe.ibm.com/systems/support/planning/transfer/IBM.i.Price.Change.and.Simplification.2H.2023.pdf)

- 5770-SS1 IBM i Option 18 Media & Storage Extensions
- 5770-SS1 IBM i Option 26 DB2 Symmetric Multiprocessing
- 5770-SS1 IBM i Option 27 DB2 Multisystem
- 5770-SS1 IBM i Option 38 PSF for IBM i Any Speed Printer Support
	- The functions of PSF Options 36 and 37 are included in Option 38
- 5770-SS1 IBM i Option 41 HA Switchable Resources
- 5770-SS1 IBM i Option 42 HA Journal Performance
- 5761-AMT: Rational Application Management Toolset
- 5770-AP1: Advanced DBCS Printer Support
- 5733-B45: AFP Font Collection for i
- 5761-DB1: System/38 Utilities
- 5761-CM1: Communications Utilities
- 5761-DS2: Business Graphics Utility
- 5648-E77: InfoPrint Fonts
- 5769-FN1: AFP DBCS Fonts
- 5769-FNT: AFP Fonts
- 5722-IP1: Infoprint Server for i
- 5770-JS1: Advanced Job Scheduler for i
- 5770-PT1: Performance Tools
- 5770-QU1: Query for i
- 5770-ST1: DB2 Query Manager and SQL Dev Kit for i
- 5733-XT2: XML Toolkit
- 5770-XW1: IBM i Access Family unlimited users included

#### Notes:

1. For each LPP included in the package which has optional features, all features are included. E.g. for 5770-BR1 Backup, Recovery and Media Services (BRMS), the base, Network Feature, and Advanced Feature are all included.

 2. The above listed LPP and OS features include all of the IBM i group SWMA products other than Rational Development Studio (5770-WDS): 5770-WDS is included with the monthly "Developer add-on" 5770-MR1

© 2015 IBM Corporation

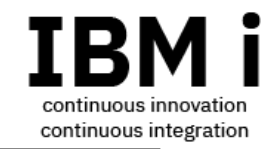

- Rational Development Studio (5770-WDS)
	- One each of the 3 features:
		- **·** ILE compilers
		- Heritage compilers
		- ADTS
- Rational Developer for i (5733-RDW)
	- Basic RPG and COBOL User

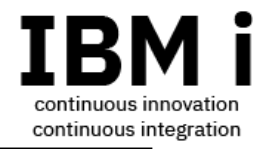

### Frequently Asked Questions

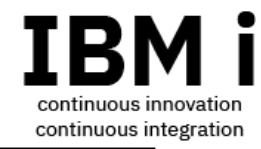

### FAQs

1. How do I see the monthly PIDs and features in e-config? Use the e-config special access code "UTILITY".

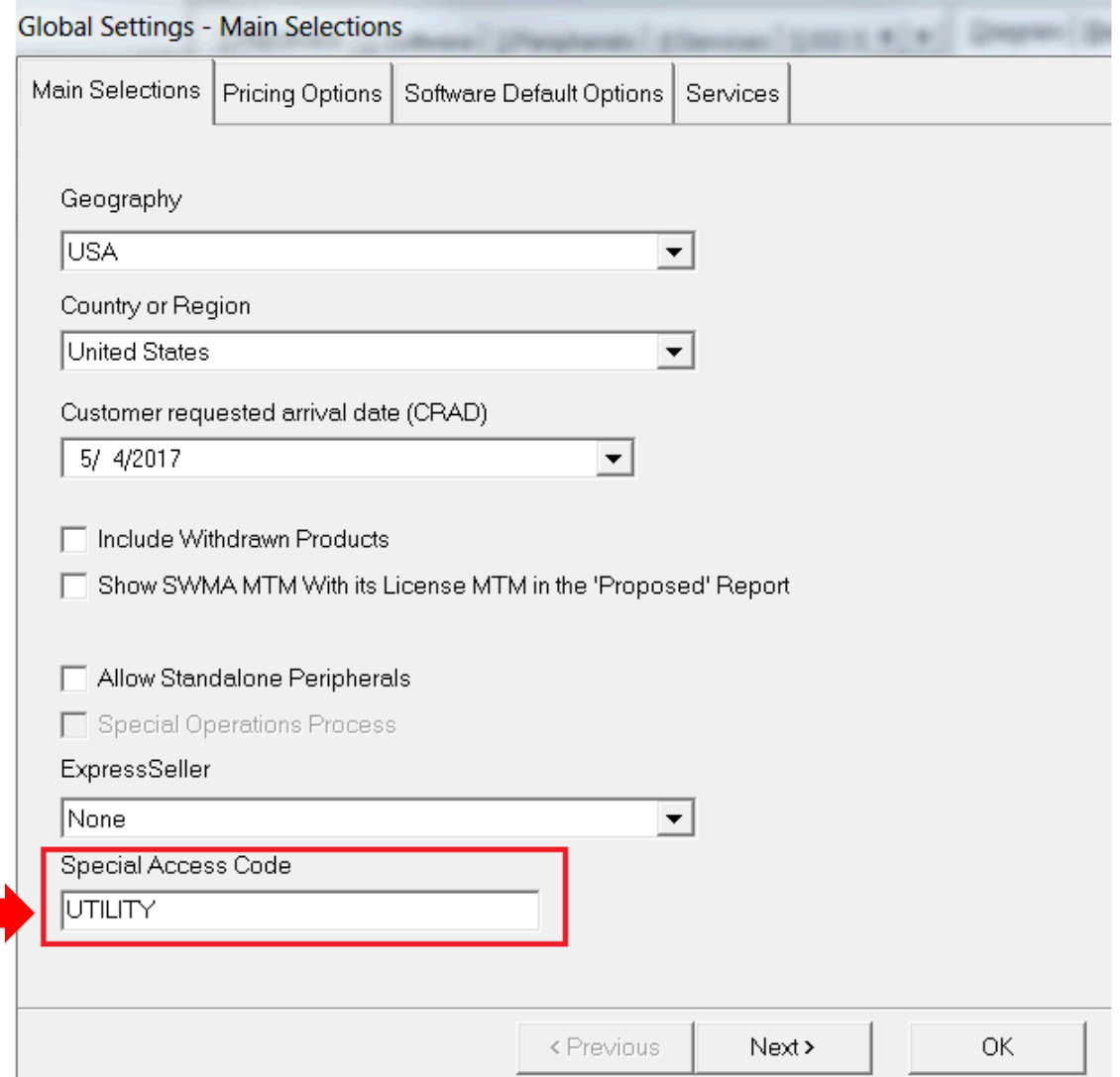

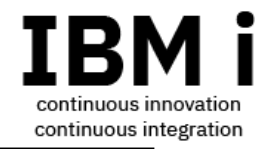

### FAQs

2. How do I get a quote or place an order for the monthly prices in e-config? **IMPORTANT NOTE: with the Service Provider Monthly Offering, the machine is NOT required to have a minimum of one IBM i entitlement (or the minimum block of IBM i users for P10).** 

Using the special access code "UTILITY" in e-config…

#### **For initial order:**

Configure a POWER8/POWER9 machine via initial order path.

- a. If the MSP does not need any permanent IBM i entitlement, be sure to remove any permanent IBM i from the config.
- b. Add the monthly PIDs with enrollment feature codes (FCs). In the US: be sure to order the 24x7 enrollment FC if the MSP desires 24x7 support .

#### **For existing machines:**

- a. Place *a SW-only order* to add the monthly enrollment features codes (FCs). (If an after-license fee is added, be sure to remove it.) Export to get into inventory. Import.
- b. Then do an MES upgrade to add monthly entitlement FCs

- 3. What are the MSP qualifications for this offering? Is there a process by which the MSP must qualify? The only qualification is that the MSP must agree to the terms by signing the agreement. In the agreement, the MSP confirms they are a Service Provider providing IT services outside their enterprise, among other offering terms and responsibilities. There are no further qualifications.
- 4. Where do I find the agreement and the key request form for the offering? [IBM i License Topics](http://www-01.ibm.com/support/docview.wss?uid=nas8N1022087) > "IBM i Service Provider Monthly Licensing"
- 5. How does the enrollment feature work?

The enrollment feature is paid once per serial number upon enrollment. It is not paid once per month.

Enrollment features must be ordered in e-config for each package selected.

- For IBM i and LPPs, the enrollment is an initial payment for one core for one month.
	- $\triangleright$  IBM i enrollment feature is the price of one monthly per core P10 charge. The enrollment is the same price whether enrolling for P10 or P20
	- $\triangleright$  LPP enrollment feature is the price of one monthly per core P10 charge. The enrollment is the same price whether enrolling for P10 or P20
- For the rest of the packages (Developer add-on, PowerHA, Cloud Storage Solutions): an enrollment order must be placed in e-config, but those features are priced at zero.

6. Is there a separate order for SWMA?

Not for standard support: License and standard SWMA (9x5 support) are both included with the monthly PIDs (5770-MS1, 5770-MP1, 5770-MR1, 5770-MH1, 5770-MC1).

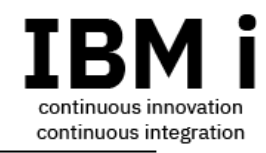

- 7. Is 24x7 support included in the monthly price?
	- No:
	- For US, order the 24x7 uplift feature to get 24x7 support: the enrollment features and the monthly licensing features have 24x7 feature codes in the US.
	- For all other geographies where the MSP desires 24x7 support, if 24x7 is available in their country: contact IBM Support for 24x7, which is the same method when acquiring 24x7 support for permanent software entitlements.
- 8. Is there a minimum order of months, cores (or any minimum commitment)?

There is only the required enrollment feature, which is a one month per core price for IBM i and LPPs, no charge for the other monthly packages but must be ordered. (Refer to question 5.) Besides the enrollment feature, there is no additional minimum commitment. The MSP uses the software, usage is tracked via PM for Power, pay for usage at end of quarter; this can continue until a condition is met in Section 4 "Termination and Withdrawal" in the License Attachment for Service Providers (Z126-6882-WW-02).

- 9. Can an SP order monthly LPPs on the same serial where there are permanent IBM i entitlements? Yes.
- 10. Can an MSP order monthly IBM i on a serial number which has permanent LPPs? Yes.
- 11. LPP package: do the LPPs include all features of the LPPs? Yes. As an example, BRMS includes the base, Network Feature, Advanced Feature.

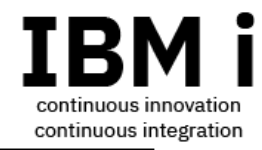

- 12. LPP package: How many IBM i Access Family (5770-XW1) users are included? Unlimited users of 5770-XW1.
- 13. What is the duration of temporary keys, and how does the MSP renew? 12-month keys are issued.

Renew temp keys by using the key request form and check the column that says "Renew". The key request form is at the Box link [IBM i Service Provider Monthly Licensing](https://ibm.box.com/v/IBMiServiceProviderMonthly)

- 14. Can an MSP order IBM i Monthly licensing for an EasyScale machine? No. IBM i on EasyScale is only offered with a package of CoD days.
- 15. Can an MSP order the monthly LPPs (or monthly PowerHA, Developer add-on, Cloud Storage Solutions) for an EasyScale machine? Yes.
- 16. Is the monthly licensing specific for a serial number?

Yes. Order monthly licensing for a specific serial number. The monthly entitlement cannot be permanently transferred from machine to machine. Therefore, if permanent transfer to another machine is required, terminate monthly licensing on one machine and start it on another.

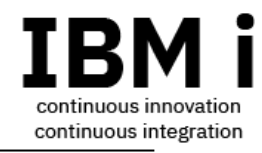

- 17. What about Live Partition Mobility? Can the MSP move a partition which has monthly entitlements via an LPM operation? Yes. Partition moves via LPM operation are subject to the LPM conditions and terms, the same as permanent IBM I and LPP licensing.
- 18. Are distributor/partner discounts available? Yes.
- 19. Is there a minimum lead time for notification of termination? No.
- 20. If 7.1 is now supported, why don't I see it in e-config? E-config supports ordering 7.2 and later, so place an order for either of those. The Key Center, once orders are validated, will generated keys for 7.1 and later releases.
- 21. How do I find my download for Rational Developer for i (RDi) which is part of the Monthly Rational Pack (5770-MR1)? On the [Entitled System Support \(ESS\) web site,](https://www.ibm.com/servers/eserver/ess/) after you've registered your hardware serial number, under Software Downloads:
	- Under the IBM i downloads, look for the product ID "MRDW-7x0", where "7x0" is…
		- "MRDW-720" for IBM i 7.2 downloads
		- "MRDW-730" for IBM i 7.3 downloads and so forth.

Since RDi releases are independent of IBM i release, the RDi download is the same for all IBM i 7.2 and later releases.

RDi's software license key is incorporated into the MRDW-7x0 download.

22. If a client already has a license for RDi before going to an MSP environment, can they use that RDi license in the MSP environment? Yes. If the client brings their RDi license to an MSP environment, the main consideration is how SWMA is renewed. Note that if the client acquires their RDi licensing from their MSP via the Monthly Rational Pack (5770-MR1), then the license and SWMA are part of the monthly license.

If the client separately acquired the RDi license, then the clients RDI entitlements and SWMA records do NOT move when they use RDi in the MSP environment. The following information applies:

- If RDi entitlement is acquired via iERP/AAS (e-config), renew SWMA via iERP/AAS.
- If RDi entitlement is acquired via PPA, renew SWMA via PPA.

RDi entitlement acquired via iERP/AAS:

- the client can locate their entitlement in Entitled Systems Support (ESS) under their on-prem machine physical Serial Number or under their Customer Number.

- the client calls in for RDi support using their Customer Number.

RDi entitlement acquired via PPA:

- there are no entitlements in ESS for PPA software, so clients find their entitlements by whatever path they use for their PPA acquired software.

- the client calls in for RDi support using their Customer Number.

- 23. When I order enrollment for 5770-MS1 and/or 5770-MP1, what quantity do I order ? Order a quantity of one (and only one) on the enrollment feature, regardless of how many processor cores (or users) you plan to use.
- 24. If an MSP only uses a core for one day in a month, must they pay for the entire month's fee? Yes. This offering provides a per month fee, not per minute or per day.
- 25. What is the duration of the temporary keys?

One year. The temporary keys can be renewed if the Service Provide Monthly SWMA is active. Refer to Question 26.

- 26. What are the requirements in order to renew the temporary keys? Your IBM i Service Provider Monthly SWMA records must show active.
	- What keeps the SP Monthly SWMA active?

- If the MSP has been ordering SP Monthly usage features on this Serial Number on an ongoing basis, the SWMA will be active. - If it has been greater than one year since the MSP has ordered enrollment or usage features on this S/N, the SWMA will be inactive. In this case, the MSP needs to order enrollment again. If necessary, the MSP would order usage features to pay for all previous usage.

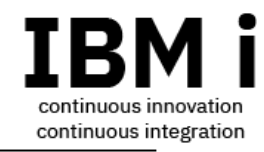

- 27. Will the MSP be notified that their keys are expiring?
	- No. The MSP or their partner need to keep track of when the keys are expiring.
- 28. What are the steps to renew temporary keys?

The MSP or their partner on behalf of the MSP get the Key Request Form from the Box link: [https://ibm.box.com/v/IBMiServiceProviderMonthly.](https://ibm.box.com/v/IBMiServiceProviderMonthly) As indicated on the Key Request Form: a) enter "Renewal", and b) you not include order numbers for a renewal.

29. If the SP has a primary machine that has monthly license, can it still be paired with a CBU, i.e. can the SP still get temporary keys for a CBU?

Yes. I.e., if the primary has permanent IBM i, monthly IBM i, or a combination of permanent and monthly IBM i. The IBM i entitlement can be temporarily transferred to the CBU per the terms of the CBU for offering.

30. Can monthly licensing be acquired on a CBU for i?

The MSP cannot buy IBM i Service Provider Monthly on the CBU for i. The CBU for i requires a minimum of one permanent IBM i entitlement on the CBU (more if the CBU resident workload requires more than one processor core of IBM i). IBM does not allow a combination of permanent and monthly entitlement acquired on the CBU for i because running a combination of temporarily transferred entitlement from the primary, then monthly entitlement acquired on the CBU is too difficult to track and validate compliance.

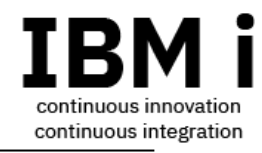

31. When an MSP buys Service Extension for IBM i 7.1, 7.2, or 7.3 using 5770-MSE, which products are covered?

The IBM i Monthly Service Extension (5770-MSE) is available on a per core, per month basis and provides extended service for the following program packages:

- IBM i Service Provider Monthly Licensing (5770-MS1)
- IBM i Monthly Licensing Programs (5770-MP1)
- IBM i Rational® Development Studio that is part of IBM i Monthly Rational Pack (5770-MR1)

Refer to [Announcement Letter 221-002.](https://www.ibm.com/common/ssi/ShowDoc.wss?docURL=/common/ssi/rep_ca/2/897/ENUS221-002/index.html)

#### 32. How should the MSP track IBM i usage?

IBM does not require or recommend a specific tool for tracking usage of IBM i. Here are some options:

- [Work with License Information](https://www.ibm.com/docs/en/i/7.4?topic=keys-displaying-changing-software-license-information) (WRKLICINF) gives peak usage of IBM i programs each month.
- [Collection Services](https://www.ibm.com/docs/en/i/7.4?topic=collectors-collection-services) data shows IBM i usage and cores used over time. You can use tools like IBM Navigator for i ([IBM](https://www.ibm.com/docs/en/i/7.4?topic=i-navigator-performance-interface) [Navigator for i Performance interface\)](https://www.ibm.com/docs/en/i/7.4?topic=i-navigator-performance-interface) or [iDoctor](https://www.ibm.com/it-infrastructure/services/lab-services/idoctor) (an IBM Lab Services offering) to visualize this data.
- Cloud Management Console (CMC) shows core usage of partitions over time. The CMC Capacity Monitoring app shows this information for any partition connected to CMC.

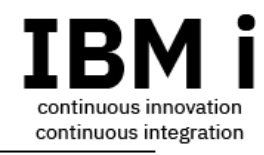

- 33. Can the IBM i Service Provider Monthly be used with 5770-MS1 be used with Power Enterprise Pools 2.0?
	- a) For the IBM i operating system, 5770-MS1:

No. The IBM i operating system monthly option (5770-MS1) is enrolled and usage is tracked on a single machine. You cannot share IBM i monthly license across machines in a pool.

In fact, for Power Enterprise Pools 2.0: when IBM i monthly is used, no IBM i entitlement is created in IBM's records. IBM i monthly cannot be used as base entitlement. All IBM i usage above the base (non-expiring or Subscription licenses) IBM i entitlement in the pool will be metered and charged via the Enterprise Pool metering methods.

b) For the base LPP bundle (5770-MP1) and the other LPP packages Cloud Storage Solutions (5770-MC1), Rational products (5770-MR1), and PowerHA SystemMirror for i (5770-MH1):

Yes. Service Providers track the usage of the LPP packages on each Serial Number where the LPP package is used. Note that all of the SP Monthly packages are charged on a per month basis, a minimum of one month, per serial number, regardless of how many hours in the month the package was used. For example, a Service Providers uses 5770-MP1 on two cores for one hour for each month in the quarter on Machine #1, and two cores for one hour for each month in the quarter on Machine #2. The Service Provider owes for usage for 5770-MP1: Machine #1 5770-MP1 2 cores\*3 months = 6 cores for the quarter, plus Machine #2 5770-MP1 2 cores\* 3 months = 6 cores for the quarter.

Note: in the future, IBM intends to provide metering and billing for the PowerHA SystemMirror for i (5770-MH1) bundle. At that time, 5770-MH1 will not be available in Power Enterprise Pools 2.0.

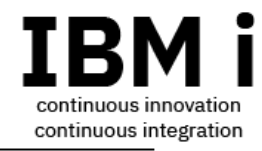

33. When an MSP needs Service Extension, how do I enroll for Service Extension 5770-MSE PID?

Refer to chart 7 for the instructions on ordering the 5770-MSE usage feature as a work-around for enrollment.

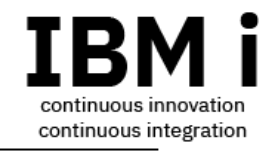

### Revision History

February 2024:

- 1) added clarifications regarding Service Extension (5770-MSE) ordering
- 2) Updated chart 8 process notes regarding IBM will no longer issue keys for the LPPs and IBM i optional features for which license checking (and the needs for keys) has been removed with the installation of PTFs. Refer to chart 8.